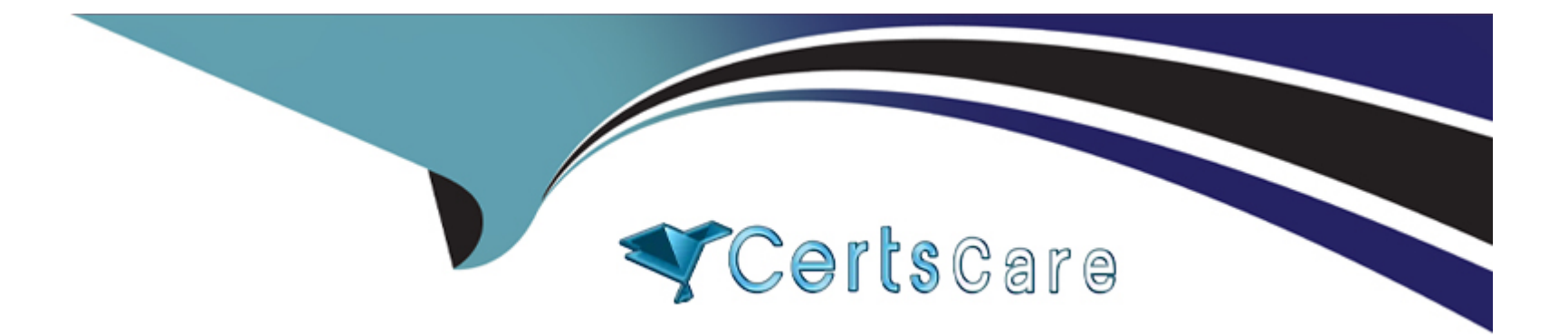

# **Free Questions for A00-260 by certscare Shared by Carney on 15-04-2024**

**For More Free Questions and Preparation Resources**

**Check the Links on Last Page**

# **Question 1**

#### **Question Type: MultipleChoice**

Registering metadata for an ODBC data source involves registering:

#### **Options:**

**A-** a library that will use a SASIACCESS engine to a specific database

- **B** only an ODBC data source definition
- **C-** a server definition that points to the ODBC data source and a library accessing this server definition
- **D-** a table pointing directly to the ODBC data source

#### **Answer:**

C

### **Question 2**

**Question Type: MultipleChoice**

When using the Table Loader transformation to load an existing target table that contains one or more indexes in SAS Data Integration Studio, which statement is true?

### **Options:**

**A-** Indexes are removed when the Table Loader executes and must be re-created using the Table Structure transformation.

**B-** Indexes are automatically preserved when the Table Loader executes.

**C-** Indexes are removed at the beginning of the load process and must be re-created in a subsequent job step.

**D-** Indexes can be removed or preserved at the beginning of the process depending on options chosen. Additional table loader options specify whether to re-create the index at the end of the process.

#### **Answer:**

 $\overline{D}$ 

# **Question 3**

**Question Type: MultipleChoice**

Which batch server is queried to retrieve the command needed to run traditional .SAS programs having DATA and PROC steps?

#### **Options:**

- **A-** SAS Java Batch Server
- **B-** SAS DATA Step Batch Server
- **C-** SAS Generic Batch Server
- **D-** SAS PROC Step Batch Server

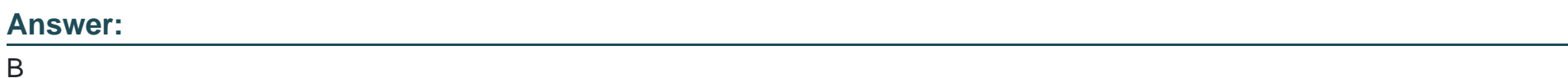

# **Question 4**

**Question Type: MultipleChoice**

Which statement regarding scheduling SAS Data Integration Studio jobs is true?

### **Options:**

**A-** To schedule a job flow you must first use SAS Management Console to deploy the job for scheduling.

- **B** To schedule the job on the Platform Process Manager you require a dependency generator.
- **C-** Multiple job flows can be scheduled to a deployment directory.
- **D-** To schedule a job flow in SAS Management console you must first deploy the job for scheduling using SAS Data Integration Studio.

#### **Answer:**

D

### **Question 5**

#### **Question Type: MultipleChoice**

You want to create a job that checks conditions for your data before that data is loaded into a data warehouse. The job should be able to detect error conditions such as missing data or duplicate data and take appropriate actions like registering error conditions in log, etc. Which SAS Data Integration Studio transformation should you use?

#### **Options:**

#### **A-** Data Transfer

**B-** Data Validation

**C-** Data Quality

**D-** Data Extract

#### **Answer:**

B

### **Question 6**

**Question Type: MultipleChoice**

The SAS Data Integration Studio SCD Type 2 Loader transformation can do which of the following?

### **Options:**

**A-** generate cpu statistics

- **B-** generate a datetime value
- **C-** generates cluster numbers
- **D-** generates standardization values

B

## **Question 7**

**Question Type: MultipleChoice**

In SAS Data Integration Studio, which output format is supported for the default ''out-of-the-box'' job report?

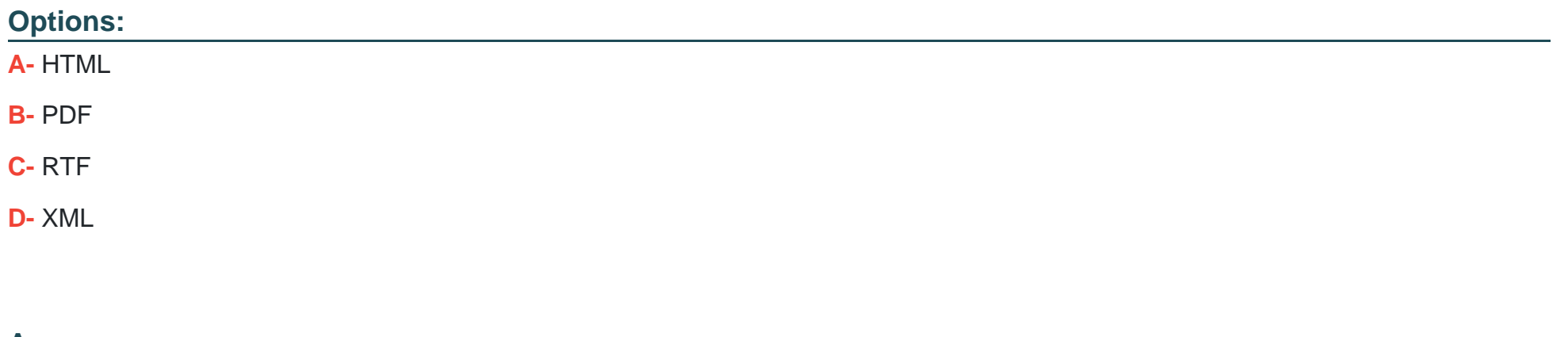

### **Answer:**

A

### **Question 8**

#### **Question Type: MultipleChoice**

Assume that SAS Data Integration Studio Table Loader is being used in a job. The load style selected is Update/Insert. Which statement is true regarding theAssume that SAS Data Integration Studio? Table Loader is being used in a job. The load style selected is Update/Insert. Which statement is true regarding the relationship between the source table and the target table?

#### **Options:**

**A-** From the source table, matching rows are updated in the target table and new rows are added.

**B**- From the source table, matching rows AND new rows are added, but the original matching row in the target table is marked as inactive.

**C-** From the source table, matching rows are skipped, and new rows are added.

**D-** A or C, depending on further options chosen.

#### **Answer:**

 $\overline{D}$ 

To Get Premium Files for A00-260 Visit

[https://www.p2pexams.com/products/a00-26](https://www.p2pexams.com/products/A00-260)0

For More Free Questions Visit [https://www.p2pexams.com/sas/pdf/a00-26](https://www.p2pexams.com/sas/pdf/a00-260)0